## **MS Word Keyboard Shortcuts - PC**

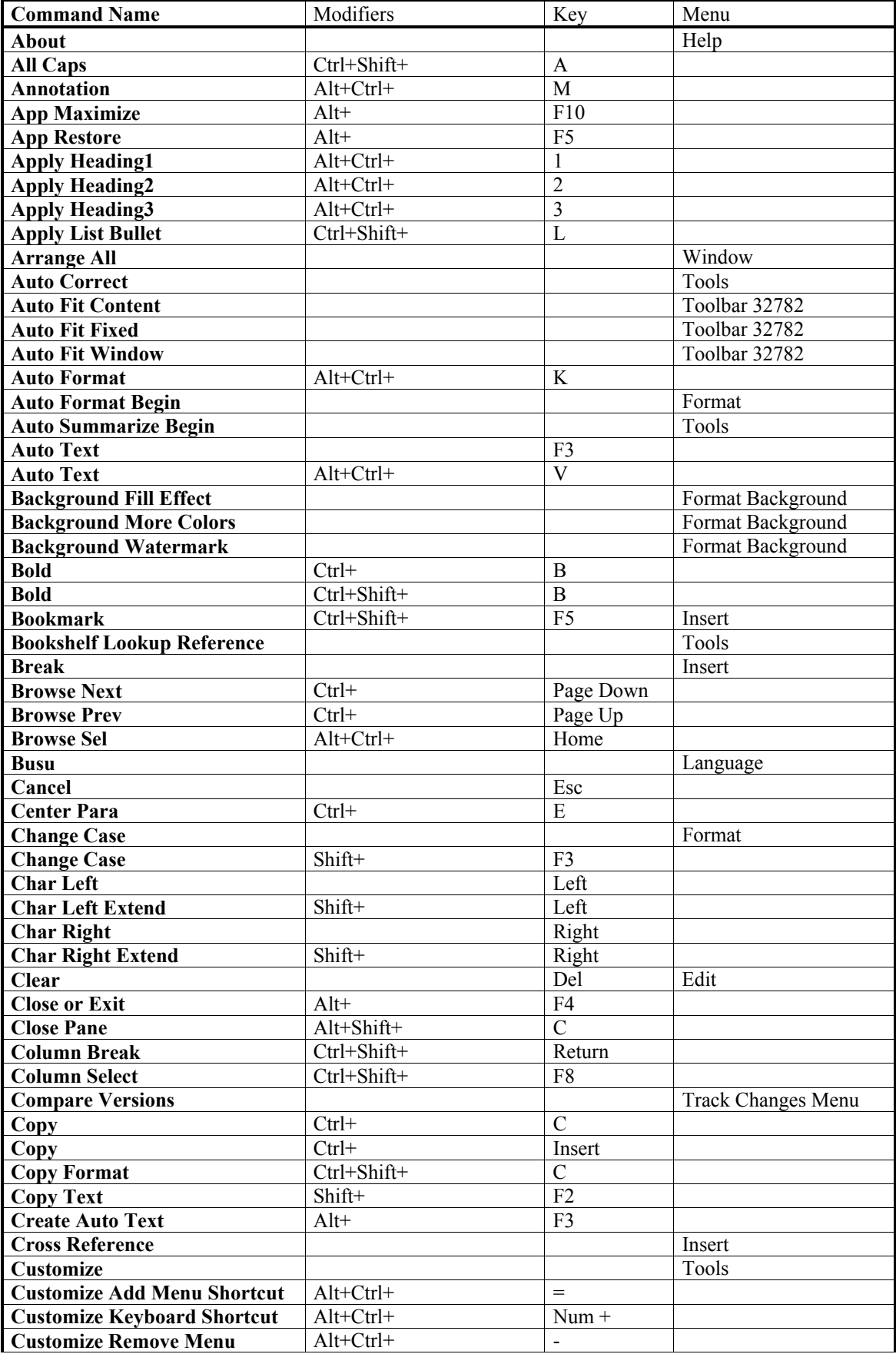

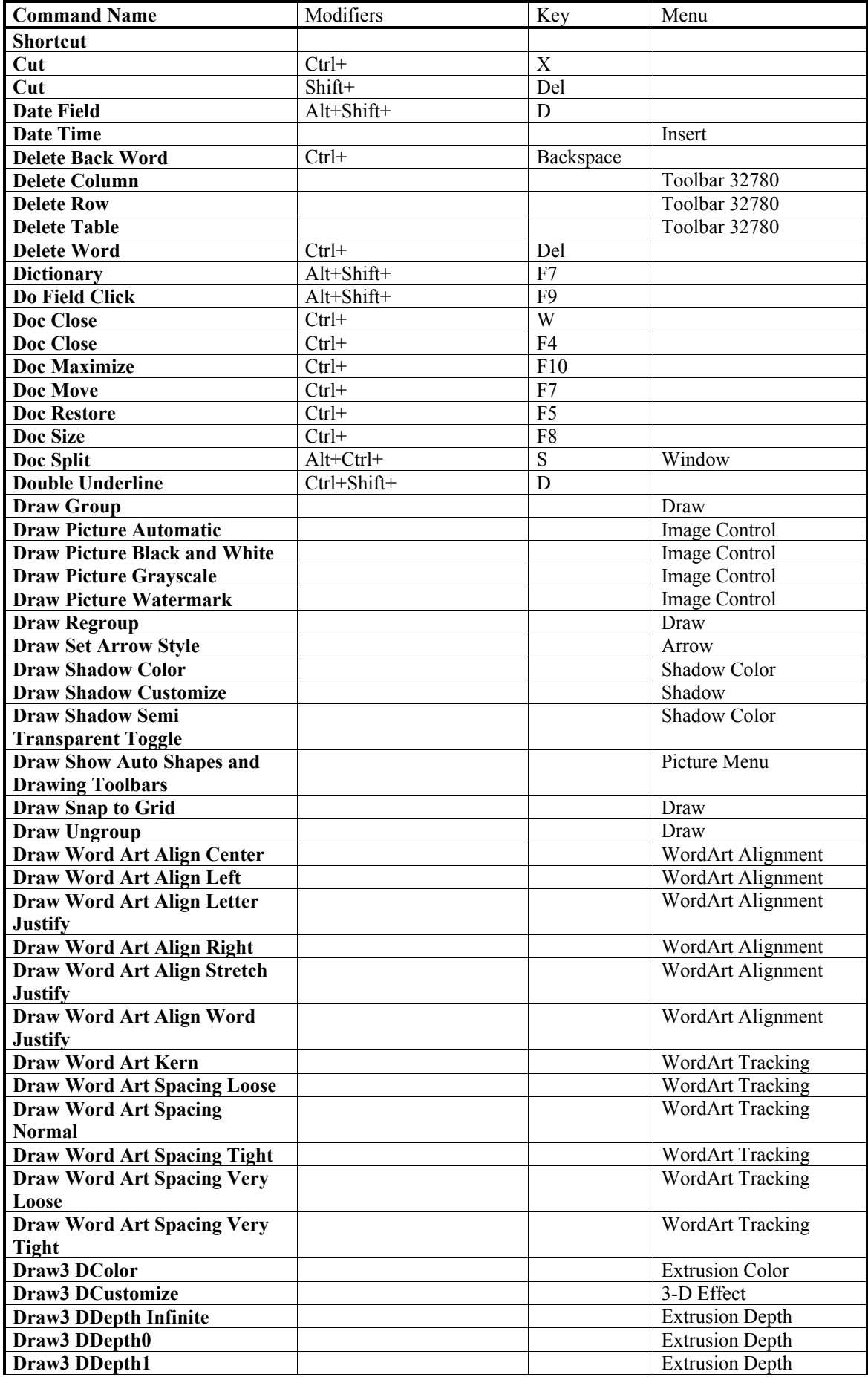

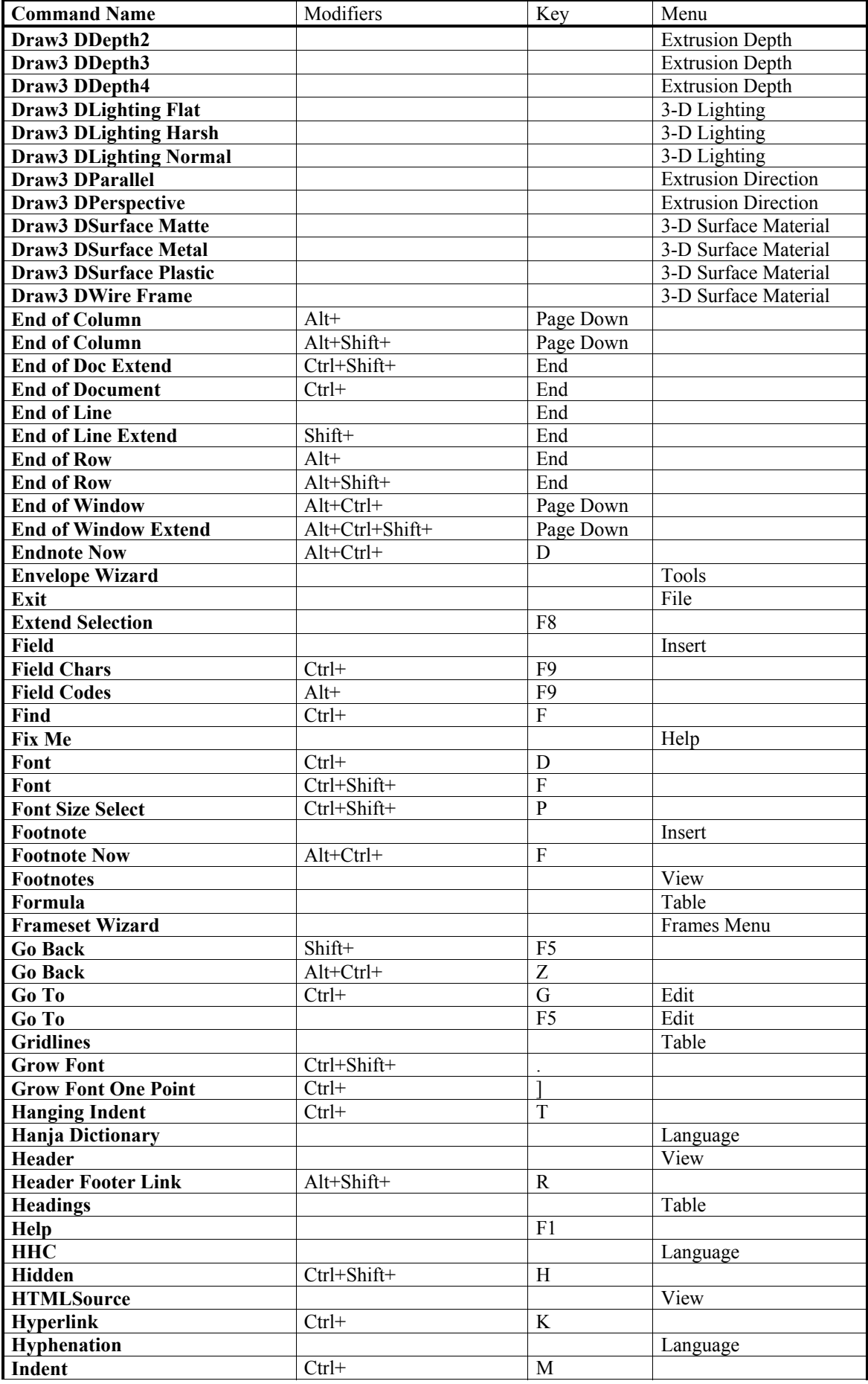

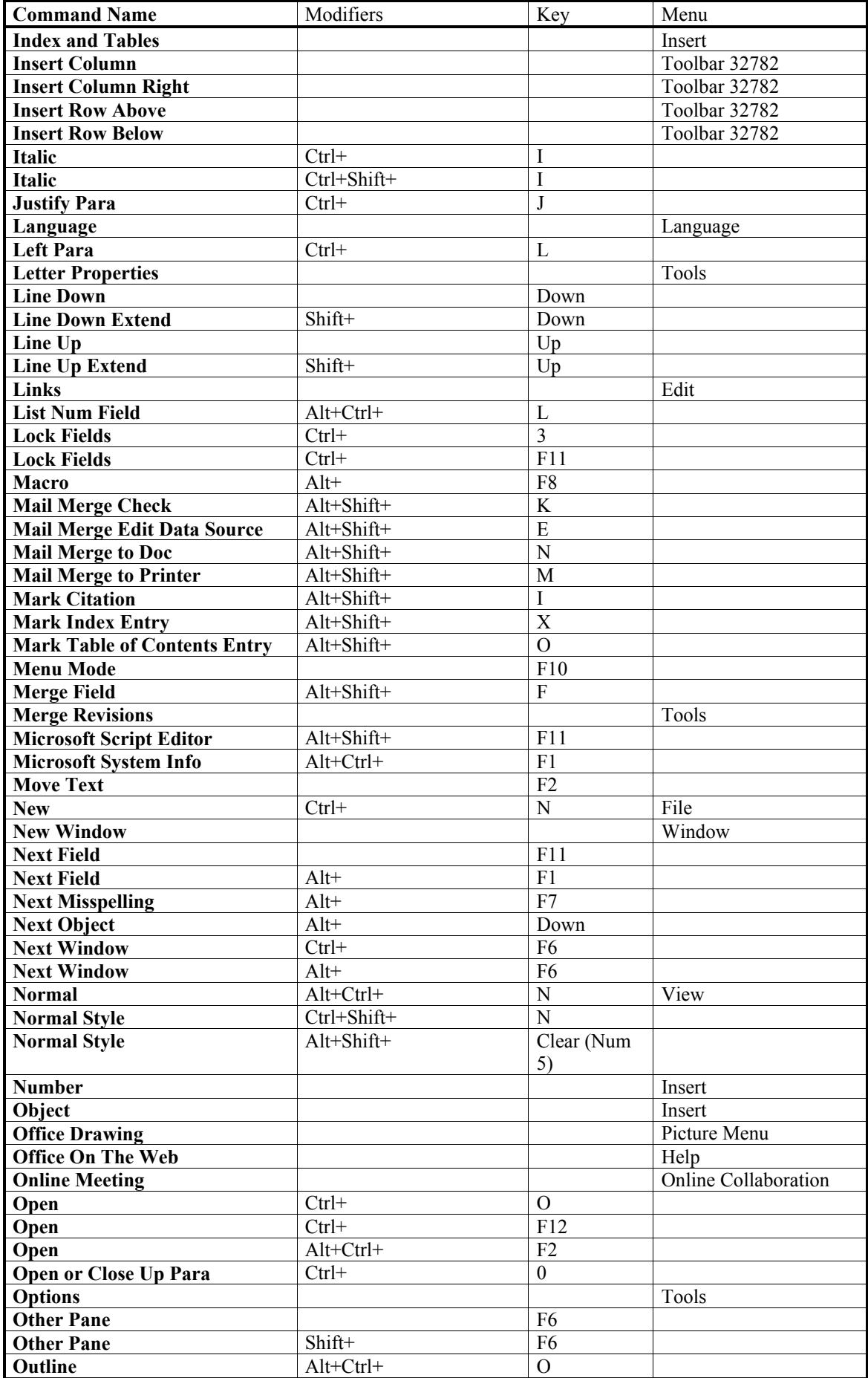

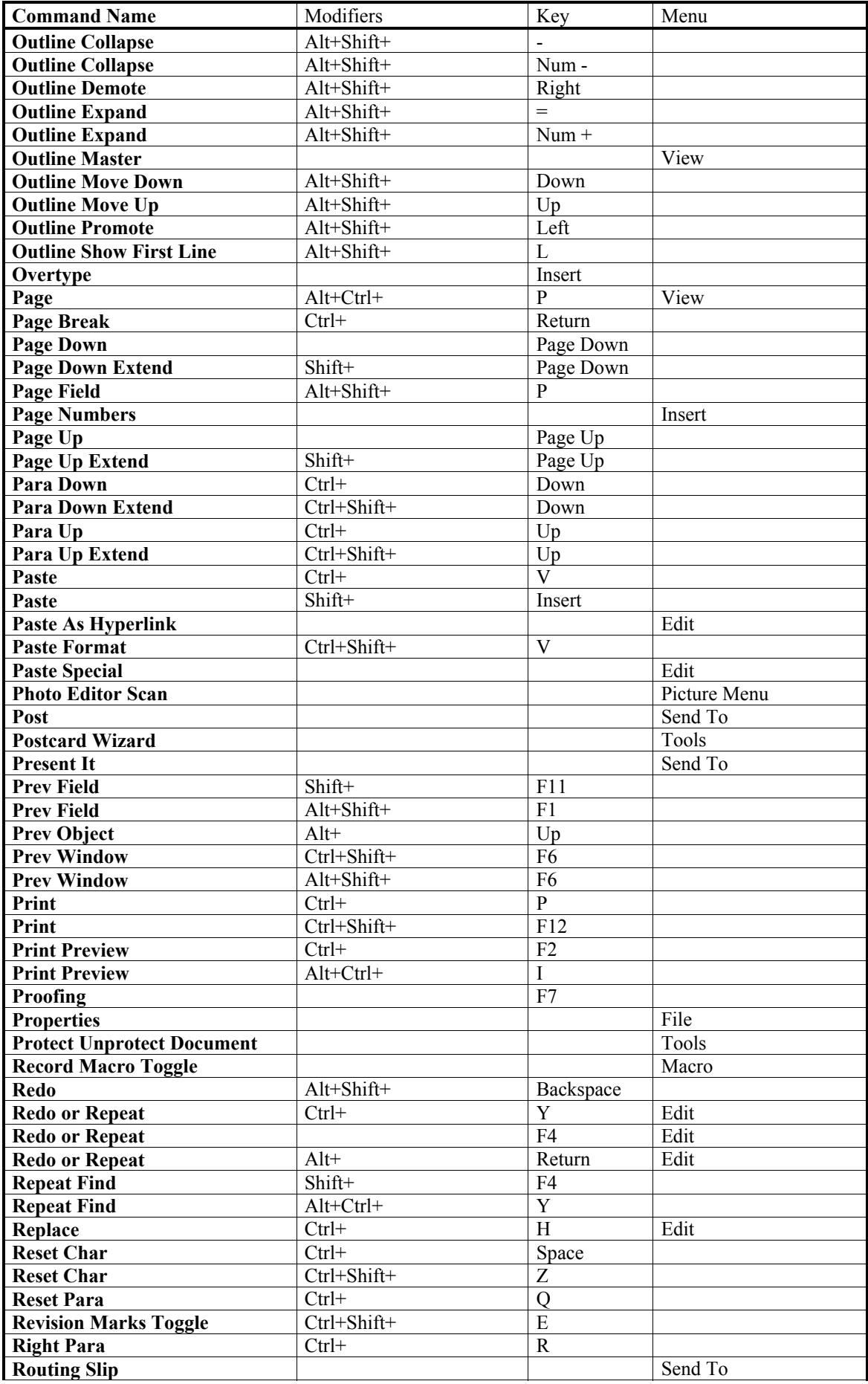

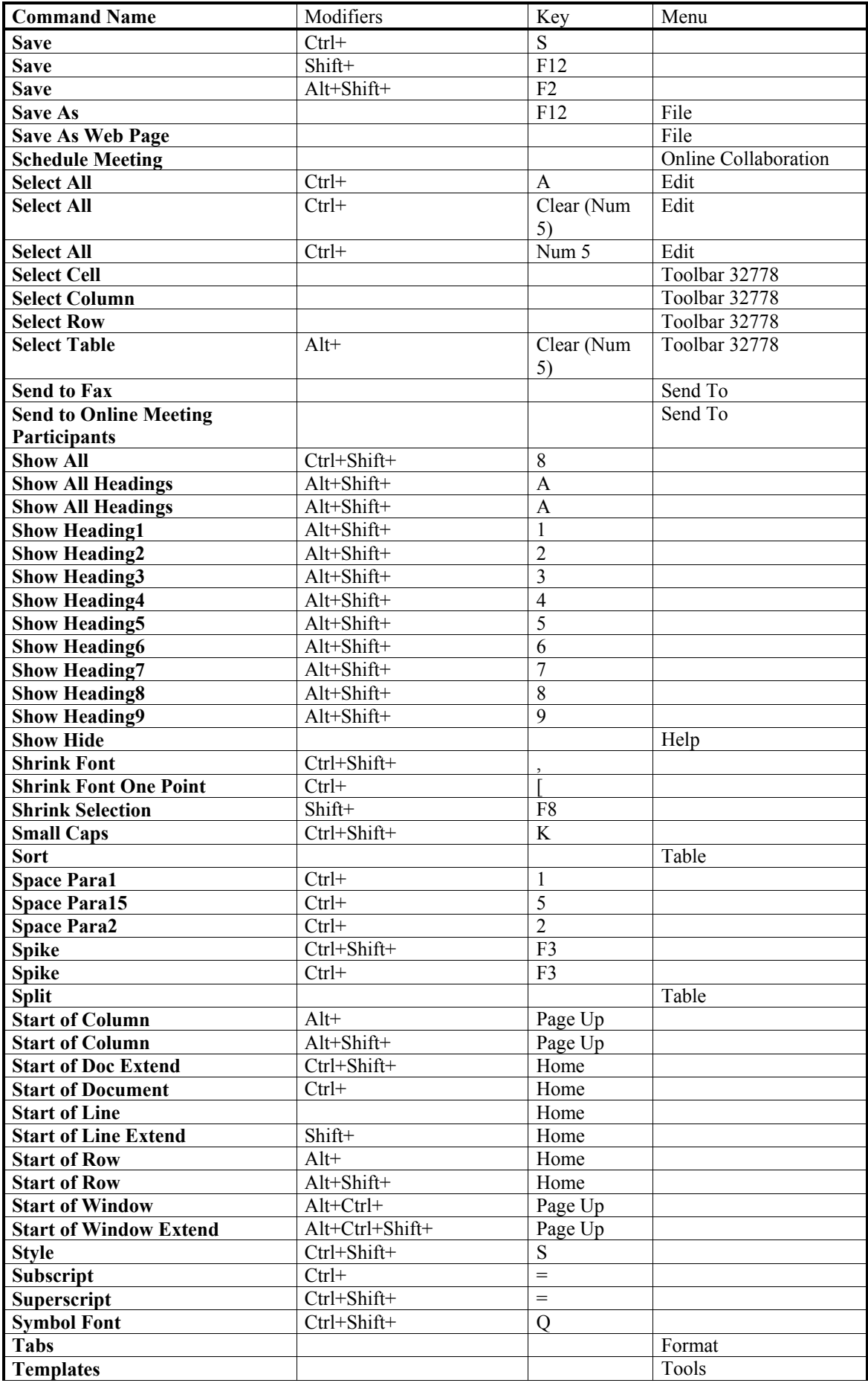

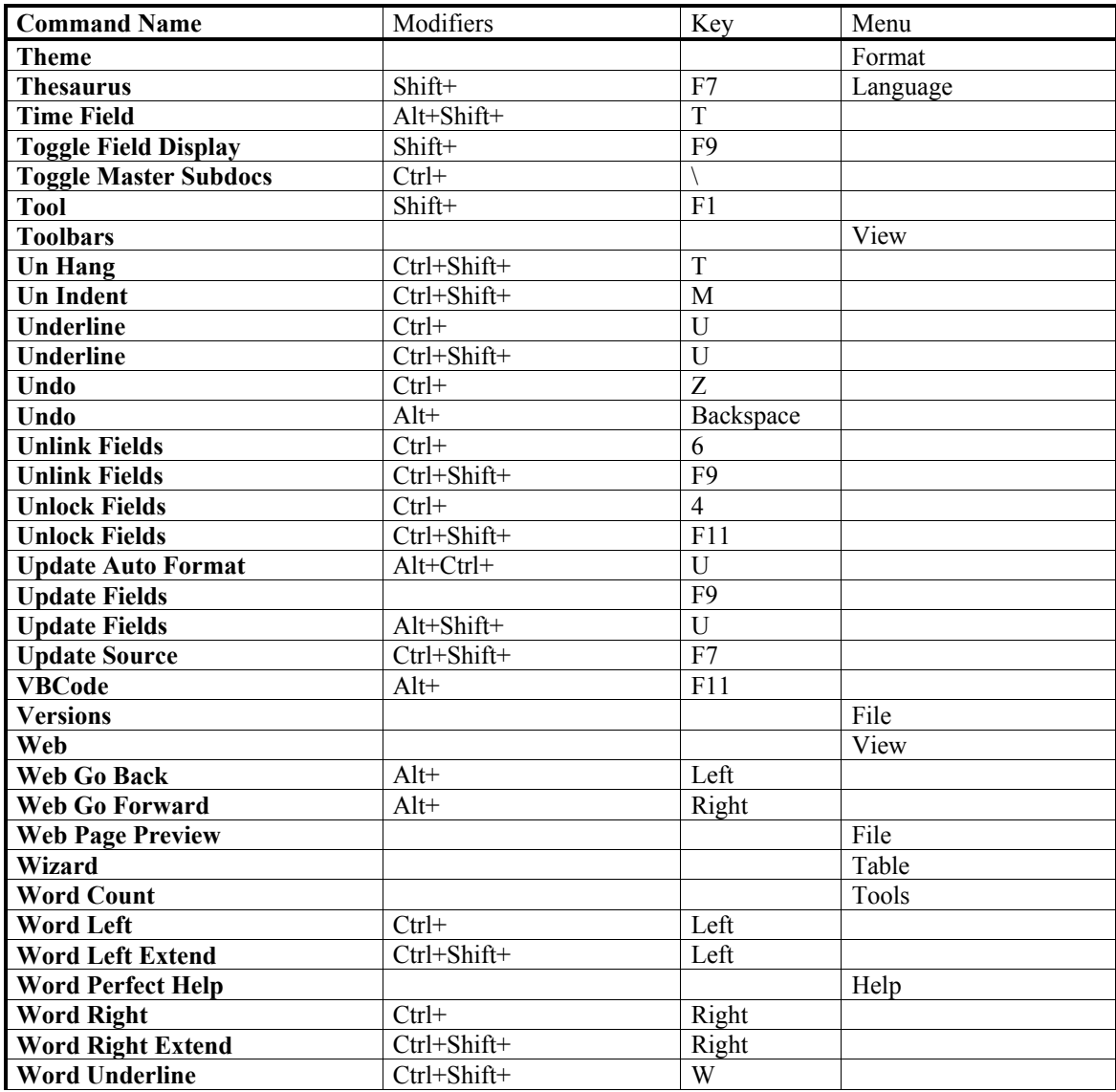